## **PAUTA DE EVALUACIÓN PROYECTO DE NANOMETRAJES 3º MEDIO A/B**

**Objetivo:** Evaluar el trabajo de diseño de mobiliario, incluyendo medidas, formas del mobiliario con grupos diferentes, color y materialidad.

## **Instrucciones:**

1.- Elija un modelo de mobiliario que desea representar en 3d. (Sofás, Mesas, Sillas, Camas, Escritorios, Cómodas, etc)

2.- Anote las medias del mobiliario.

3.- Comience a trabajar en el programa de Sketchup online (tendrá el link de la página de Sketchup en la tarea de Classroom)

3.1.- Dibuje la forma global del objeto que desea representar en 3d.

 3.2.- Separe los elementos externos del mobiliario general, (cajones, puertas), y agrúpelos en diferentes grupos, para poder moverlos de forma independiente a la forma general.

3.3.- Descargue el trabajo en extensión .sk en el programa sketchup y envíelo por classroom.

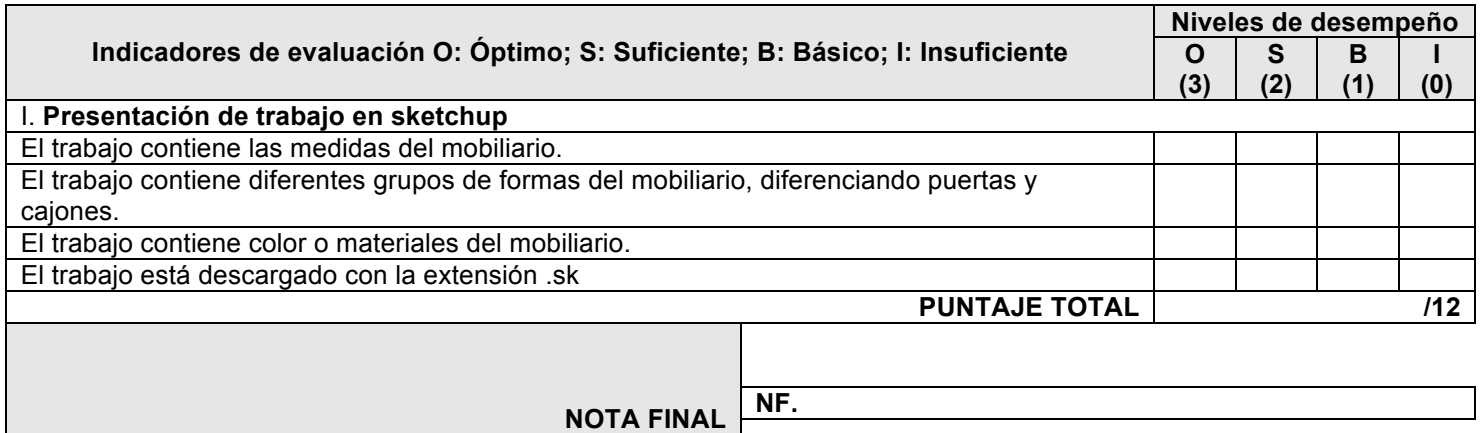